# **QGIS Application - Bug report #9665**

**Raster calculator - "in memory raster"**

*2014-02-26 03:25 AM - Jonathan Moules*

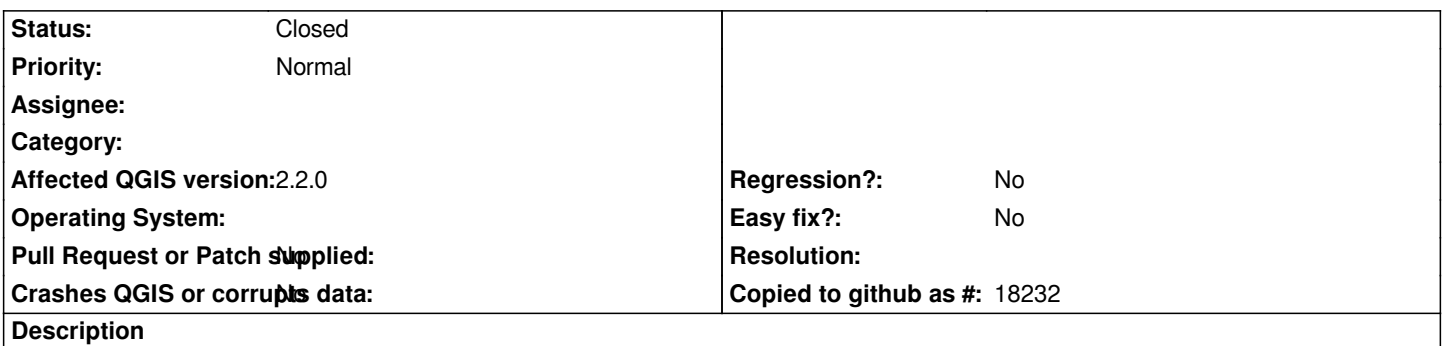

*Until #6696 is resolved, apparently "In Memory Raster" doesn't work and adding it is a new feature. So I'd suggest removing it from the list of output formats.*

### **Associated revisions**

# **Revision 238350ff - 2014-02-26 01:53 PM - Martin Dobias**

*Fix #9665 (in memory raster not supported in raster calculator)*

#### **History**

## **#1 - 2014-02-26 04:54 AM - Martin Dobias**

*- Status changed from Open to Closed*

*Fixed in changeset commit:"238350ff494277c2c2abb696ec745e97fdafd677".*